## **AUTOMATION GLOSSARY OF COMPUTER or CADD TERMS**

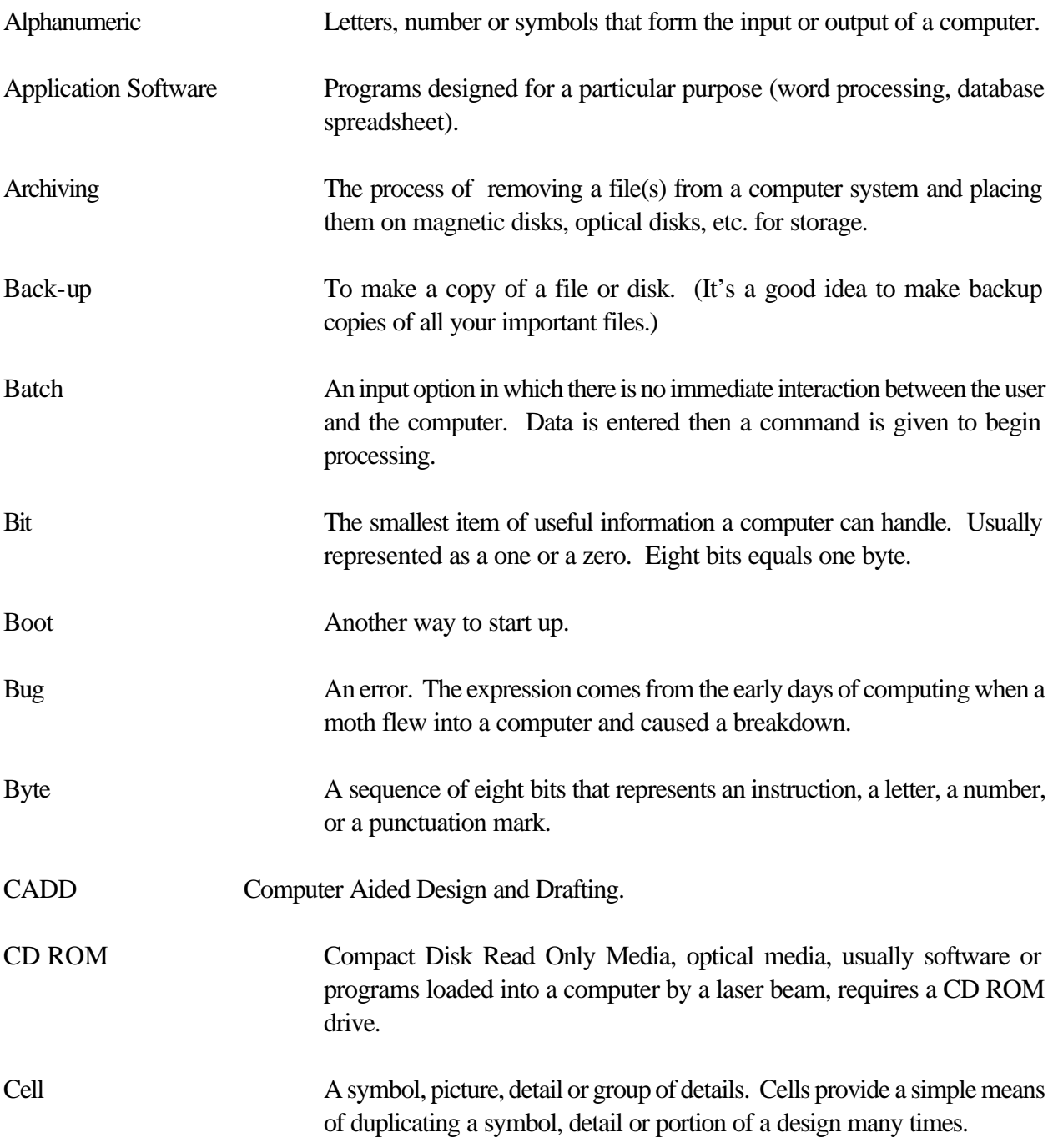

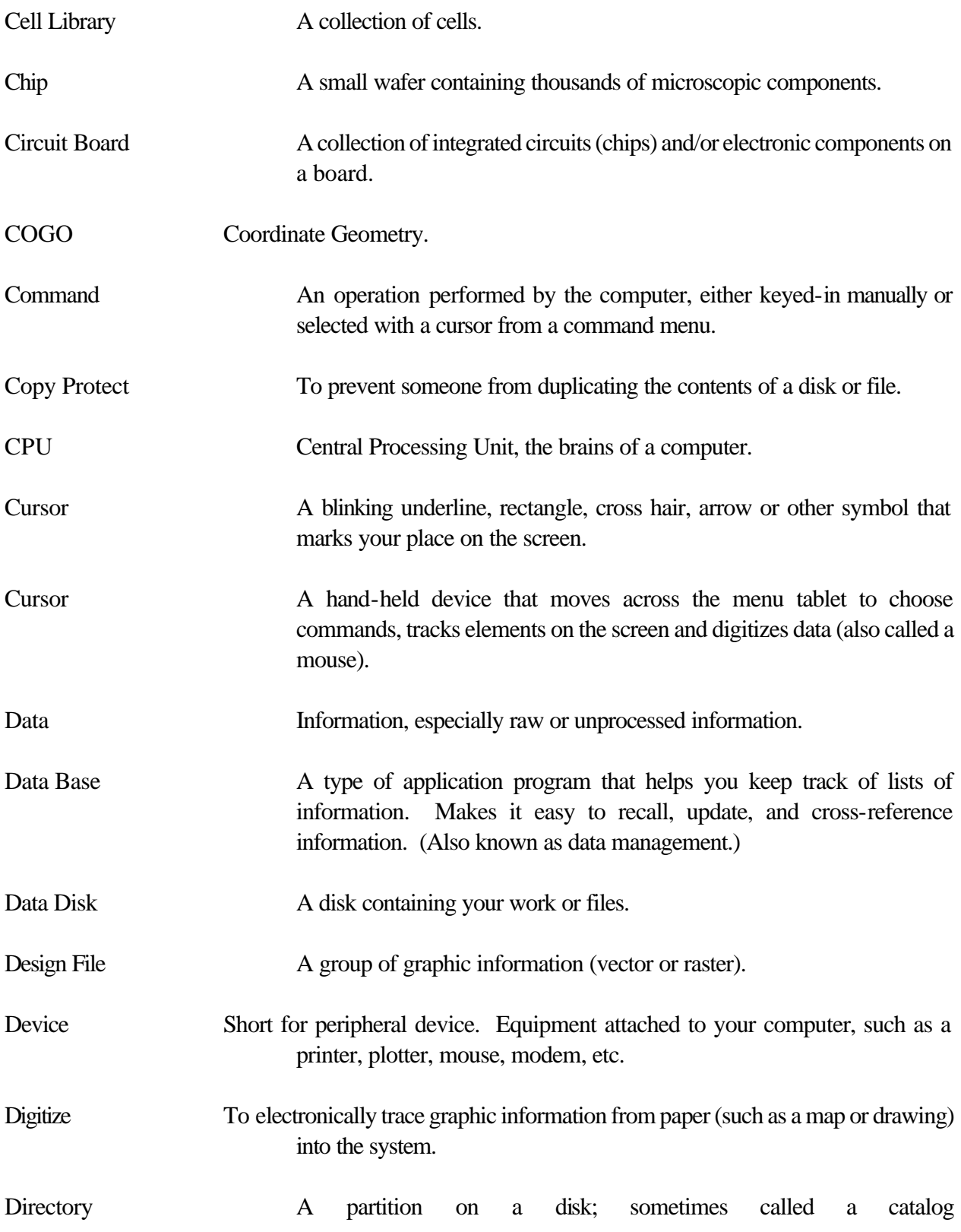

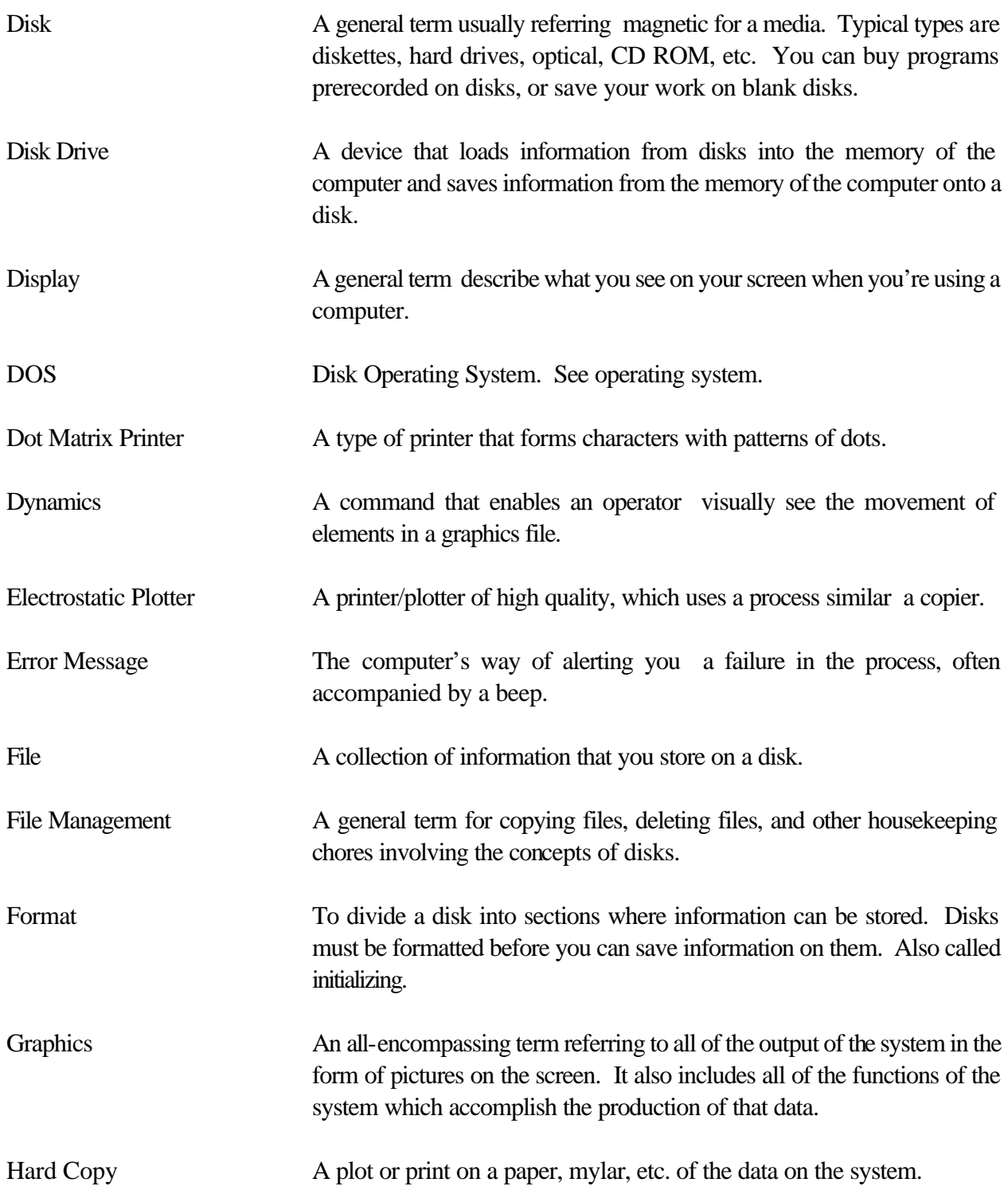

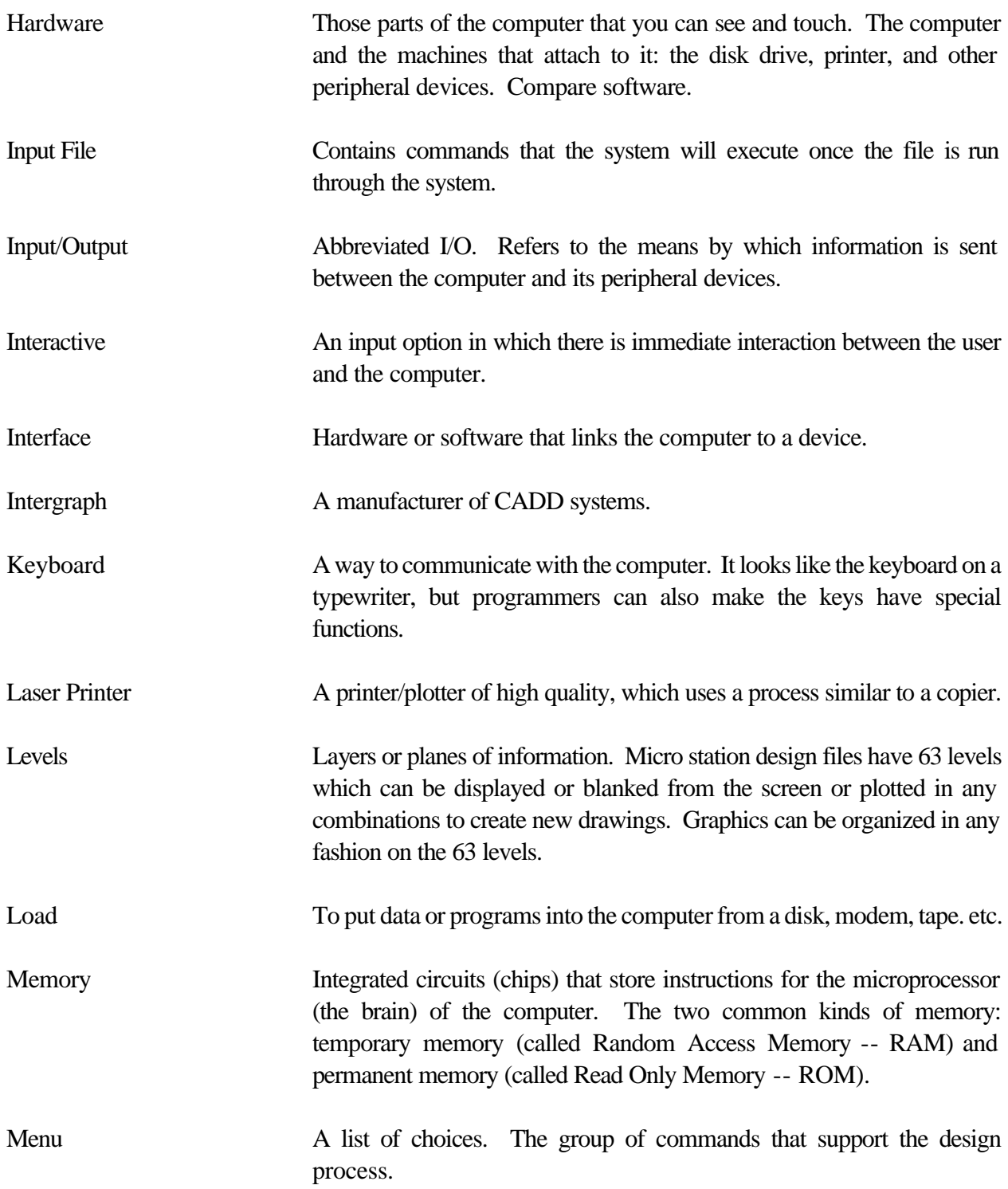

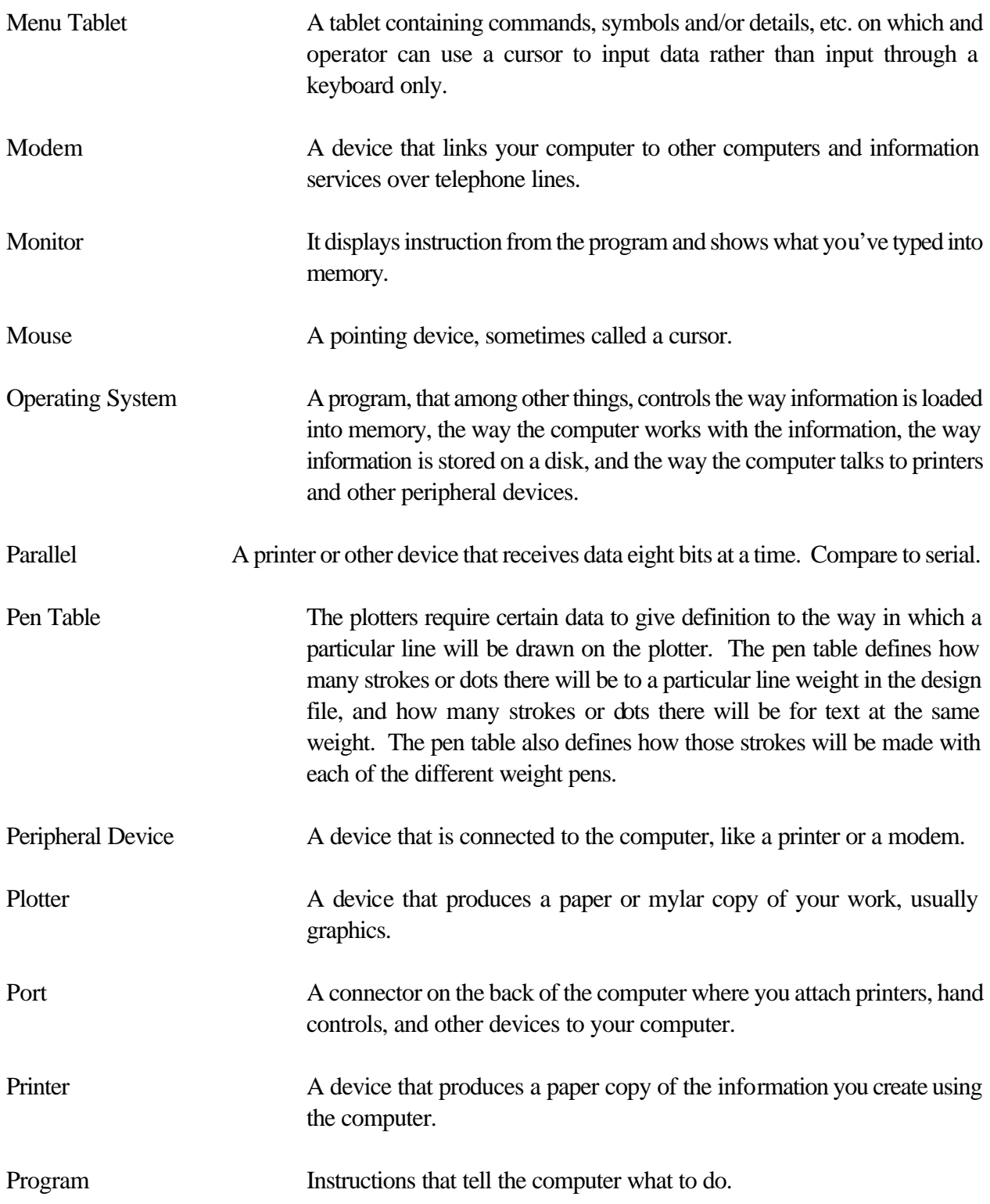

![](_page_5_Picture_127.jpeg)

![](_page_6_Picture_105.jpeg)